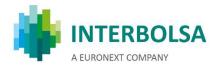

With Release 3.0, implemented in June/2019 a new field for the identification of the "Place of Trading" by the MIC - "Market Identifier Code", already has been provided to the ICPs, however this field will only be propagated by T2S with the Release 3.2- CR 606

#### https://www.iso20022.org/10383/iso-10383-market-identifier-codes

- ✓ The actual field "Place of Trading" still maintains the type code: EXCH, OTCO, PRIM, SECM, VARI
- ✓ The new field is provided via:
  - <u>STD</u>: SLRTfile, SLRTmsg, SLRT, SLRT-PND, SLRT-RES, EXCH, EXCH-PND, EXCH-RES, LIQ-RES, and SLRTinfo
  - •ISO 15022 messages: MT540-MT548, MT536-MT537, and MT578
- ✓ For the DCPs the impact is on the following messages, with the implementation of Release 3.2:
  - sese.024 Settlement Instruction Status Advice
  - sese.025 Settlement Confirmation
  - semt.017 Statement of Transactions
  - semt.018 Statement of Pending Instructions

With Release 3.0, implemented in June/2019, a new field for the identification of the "Place of Clearing" already has been provided to the ICPs in the inputs of the SLrt, for the inclusion of the CCP (Central Counterpart) BIC code, but this field will only be propagated by T2S with the Release 3.2- CR 606

- ✓ This field is provided via:
  - <u>STD</u>: SLRTfile, SLRTmsg, SLRT, SLRT-PND, SLRT-RES and LIQ-RES
  - ISO 15022 messages: MT540-MT543, MT536-MT537 and MT578

The field "Place of Clearing" is also available in the outputs of ISO 15022 messages and in the following STD outputs: EXCH, EXCH-PND e EXCH-RES.

- √ For the DCPs the impact is on the following messages, with the implementation of Release 3.2:
  - sese.024 Settlement Instruction Status Advice
  - sese.025 Settlement Confirmation
  - semt.017 Statement of Transactions
  - semt.018 Statement of Pending Instructions

Place of Trading

Place of Clearing

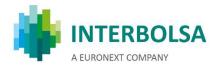

√ With the implementation of Release 3.2 T2S will report **settlement status "Failing"** for settlement instructions for which settlement at the Intended Settlement Date (ISD) is no longer possible- **CR 609** 

✓ For ICP's it will be informed, via STD, the new status "**PENF**" and reason code "**050**" ("Instruction cannot settle on ISD"):

- SLRT ('PENF', '050')
- · SLRT-PND ('PENF')
- EXCH and EXCH-PND ('PENF')
- ✓ For ICP's will be informed, via ISO 15022 messages: MT537, MT548
  - new reason codes for status PENF
  - For an instruction registered after ISD, or on ISD after its respective cut-off, will be issued: NMAT - "001; 050"
  - For an instruction that matches after ISD, or on ISD after its respective cut-off: MACH "003; 050"
  - Pending instructions that do not settle on ISD will be reported after their cutoff with "PENF" status (change from pending to failing), with the relevant reason(s)
  - For DCPs there will be an impact in the following messages:
  - sese.024 Settlement Instruction Status Advice
  - <u>semt.014 Intra Position Movement Status Advice</u>
  - semt.018 Securities Transaction Pending Report

T2S should give the possibility to receive outbound T2S messages bundled in files—CR613 (Which might provide cost reductions on the T2S and VAN (SWIFT; SIA-COLT) invoices)

- ✓ Can be subscribed by CSDs, NCBs and DCPS, via T2S Operator
- ✓ Output messages will be bundled into files, during RTS
- $\checkmark$  Each file may have a maximum of 1000 messages. When the maximum size is reached the file is sent to the destination
- ✓ An "elapse time" of 2 minutes is defined each 2 minutes all files are sent, even if the maximum size is not reached yet
- ✓ Bundling will be deactivated 30 minutes before the "Start of Intraday DVP cut-off IDVP" and until the last "End of Intraday DVP cut-off –EDVP" (for each currency)

**Remark:** NTS already has a bundling process which will remain as is.

which settlement at ISD is no longer possible

Settlement Status for Settlement

instructions for

T2S should give the possibility to receive outbound T2S messages bundled in files

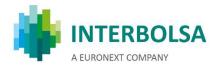

Matching status should be included in sese.024 status messages for unmatched instructions Matching status should be included in sese.024 status Messages for unmatched instructions when a pending reason is reported- **CR 614** 

- ✓ **DCP:** sese.024 messages (Securities Settlement Transaction Status Advice) will always provide "MtchSts/**Umtchd**/NoSpcfdRsn/NORE" for unmatched instructions
- ✓ ICP: no changes on STD and SWIFT FIN messages the status code 'NMAT' is always provided for unmatched instructions
- ✓ With the implementation of Release 3.2 will be made available the partial release functionality - CR 653
- ✓ Benefits: Improvement of settlement efficiency, enabling fails reduction and compliance with future CSDR settlement discipline rules
- ✓ Partial release will be possible only for delivery of securities (DVP, DFP e DWP)
- ✓ Partial release will be possible for settlement instructions:
  - Matched and not cancelled
  - Pending with Party 'Hold'
  - That permit partial settlement
  - Which ISD has been reached (i.e. a partial release request can only be submitted from SoD on ISD at 18:45 CET)
- ✓ The quantity to be released must be lower than the original quantity of the SI
- ✓ If the indicator for partial settlement is non-authorized (NPAR) in at least one of the instructions (delivery or receive), then the partial release request will not be accepted
- ✓ The partial release process will only have a lifecycle on a single business day. In case the partially released quantity has not been completely settled by the end of the relevant cut-off time during the RTS the process will be automatically cancelled by T2S; i.e. the settlement instruction is set back on party hold for the total quantity
- ✓ Partial release will be allowed for instructions with ISD in the past
- ✓ If the instruction of the counterparty (receive) is on hold, the partial release request is rejected by the T2S platform
- ✓ A new partial release will not be permitted until the ongoing partial release has ended.

# Partial release functionality

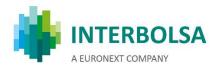

✓ A partial release is activated via an amendment request selecting the release function and specifying the quantity to be released:

- DCPs: via sese.030 "Securities Settlement Condition Modification Request"
- · ICPs:
  - via STD:
    - SLRTmsg or SLRTfile
    - EXCHmsg/EXCHfile (two new fields "Quant. Type" and "Quantity")
  - via ISO15022: MT530 "Transaction Processing Command" (new field "Quantity of Financial Instrument to be settled" :36B::SETT//)
- √ The reply to an accepted partial release request is provided to:
  - DCPs: via a sese.031 "Securities Settlement Condition Modification Request", informing the acceptance of the request with status 'completed' and via sese.024 "Securities Settlement Transaction Status Advice" informing the quantity partially released and the quantity remaining on 'Hold'
  - ICPs: In the case of partial release, the partially released quantity and the quantity remaining on Hold will be informed in the following fields:
    - via STD message SLRT informing the quantity partially released and the quantity remaining on 'Hold', in the field: "Participant Remarks"
    - via STD message EXCH informing the quantity partially released and the quantity remaining on 'Hold', in the field: "Rsn-Descr"
    - via ISO15022 message MT548 "Settlement Status and Processing Advice" –informing the quantity partially released and the quantity remaining on 'Hold', in the field ::70E::SPRO// (Partially Released Quantity and Quantity Remaining on hold)

- ✓ When an instruction is partially released, the instruction will attempt to settle for the released quantity, in the next partial settlement window
- ✓ The partial release process can be cancelled by the participants by putting the instruction on hold again
- ✓ In case the partial settlement indicator PARQ (quantity) is not specified on both sides, and the instruction involves cash (DVP, DWP), a minimum limit of 10.000 EUR for shares and 100.000 EUR for debt should be respected so that the partial settlement can occur.

Partial release functionality